## **Photoshop 2021 (Version 22.3) With Keygen For Windows 64 Bits 2022**

Installing Adobe Photoshop is relatively easy and can be done in a few simple steps. First, go to Adobe's website and select the version of Photoshop that you want to install. Once you have the download, open the file and follow the on-screen instructions. Once the installation is complete, you need to crack Adobe Photoshop. To do this, you need to download a crack for the version of Photoshop you want to use. Once you have the crack, open the file and follow the instructions to apply the crack. After the crack is applied, you can start using Adobe Photoshop. Be sure to backup your files since cracking software can be risky. With these simple steps, you can install and crack Adobe Photoshop.

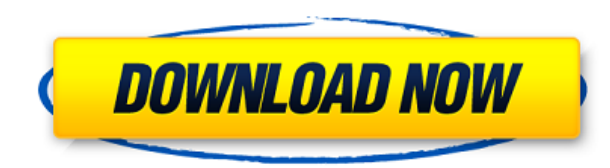

It's not the first time Adobe has released a free Photoshop program since we reviewed the original in 1995, and Elements 2021 doesn't represent the first redesign of the program since then. If you're looking for an updated look without any of the price tag attached to the normal version, or if you want to have Photoshop Elements 2021 with the best of the new features, then this is it for you. Update: Adobe Photoshop is now bigger than ever before, with a new professional version that does a lot more than just editing photos. If you're interested in seeing what it can do in more than one view, check out these photos that I processed with it. I took these screenshots live while building out a website. Last year, Adobe released Photoshop Art Book. Like all of their books, this one was a great resource for artists and hobbyists. Today, they are building on what they have done before by giving us Photoshop Elements 2021, which is a new free photo-editing program that provides the tools you need to create professional photos in a fun new and exciting way. With it, we are given a tool that is at once both simple and radical; simply because there are not many photo-editing programs out there like this one. While the program doesn't offer the depth of Photoshop, it does provide a great amount of simplicity and ease of use. You don't have to be a professional to use it, but you do have to know what you're doing. I think the new feature that will attract those who want to get started in Adobe's new software is the Share for Review feature. With this, you can submit a Photoshop file directly to the program and get feedback on images by simply using your mouse cursor in an area of the image to submit your thoughts.

## **Download free Photoshop 2021 (Version 22.3)Free Registration Code License Keygen For Windows {{ updAte }} 2023**

Click the open popup menu and select Select. A window opens with your canvas. Click the path for your selection to select it, then Open the path by clicking the red plus icon or by dragging the selection window. If you scroll up and down in the path, you'll see the numbers 0 through 9. These numbers indicate the path's hierarchy level. Click the path again to the right of the numbers in the hierarchy level field to toggle the path between a selected and deselected state. You can select an area of your image by clicking in it. Once you click a region, the Select tool creates a new path from the mouse click. By default, the areas that you click become solid areas of color, but you can expand the path by clicking a point on the border of the selected area, thereby creating a selection boundary. You can also expand the selection by using the keyboard shortcuts Ctrl+U (Mac:  $\Box$ ) or T (Mac:  $\Box$ , PC:  $\Box$ ) to create a selection from the current point. You can expand the selection by clicking a point on the selection border, thereby creating the selection boundary. If you click a point inside the image, it creates a selection where the contents of the pixel are solid. The selection looks like a small dotted line. And this is just one of several web articles in this Beyond COVID series that we'll be releasing in the coming weeks. We'll also be rolling out a weekly newsletter to share new and important information all week. If you are interested in receiving this newsletter, simply email us at email@techsupportalert.com . 933d7f57e6

## **Photoshop 2021 (Version 22.3) Download free Activation Key Product Key Full Windows 64 Bits 2023**

Adobe Photoshop is the graphic designing software which caters the variety of design documents, **Publishing**, Multimedia, Web, and many more fields. The domain includes some major functions and features like: 3D, Clip Art, Typography, Text, Image Retouching, Text Effects, Photo Effects, Print, Page, Portrait, etc. It supports all OS as well as all major browsers. Important changes introduced by newer versions of Photoshop include: cropping, resizing, enhancing the size and quality of your images, etc. etc. You can read more about Photoshop in What are the benefits and disadvantages of Adobe Photoshop? Photoshop gives us the power to create more beautifully, more creatively, and more effectively by providing us with the power to edit photographs, edit videos and edit documents; whether it be in black and white, grayscale, or color. The most popular feature of the Adobe Photoshop is using the magic wand tool to correct your photos and entire your images digitally. Not only does Photoshop correct photos, but it also adjusts lens settings and enhances your photos with additional effects and textures. For your inspiration and creativity, use advanced filters to make your photos and videos more beautiful. Adobe Photoshop has been used for graphic designs, image editing, retouching, page layout, and other image editing and design related jobs. This amazing software always has its many versions, but in this software, there are some very vital features which are used by various industries in the whole world. These features include **Page**, **Effects**, **Textures**, **Brushes**, **Compensations**. and other tools.

photoshop download 2021 gratis photoshop download gratis portugues photoshop em portugues download gratis photoshop em portugues completo download gratis photoshop ita download gratis photoshop free download gratis photoshop for mac download gratis photoshop download para pc gratis photoshop download pc gratis photoshop download portable gratis

The Adjustment panel is a great tool in the overall application. You have a lot of adjustment options to choose from. With it, you can make adjustments to brightness, softness, exposure, contrast, shadow and a lot more. You can edit images using a spectrum of tools and these pay primarily for the professionals across the world. Adobe Photoshop is a powerful and popular image editing software, developed and maintained by Adobe Systems, which is considered to be one of the best image editing software among other image editing software available today. The design and core functionalities of Photoshop are highly dependent on Apple's Mac platform, but it is available for Windows PCs as well. Best of all, it is completely free! Adobe Photoshop CS6 is the most versatile and adaptable photo editing platform available. Whether your goal is to create a stunning highfashion portrait or shoot amazing videos, Photoshop is the tool for you to unleash the real potential of your vision. Design your vision and take it to the next level with the latest design tools. The most powerful and comprehensive desktop design, content creation, and mobile asset management platform on the planet. Take the time to explore everything Photoshop has to offer. Adobe Photoshop CS6 is based on the same principles, but the newest edition has been remodeled and improved to be more intuitive and easy to use. If the most powerful desktop design platform on the planet doesn't serve the most creative artist, then we don't know what will.

**Raw Adjustments:** A powerful set of tools and options, including: adjust lighting, exposure, shadows, highlights. You can use an eyedropper tool to adjust specific portions of any image. You can even control almost types of lighting, effects, and metamerism hues. In API mode, you can even adjust the tone of black and white in certain areas of the image. You can also load an adjustment layer, and make adjustments that you've previously set or saved in your library. **Discovering New Features:** Want to learn more about the capabilities of Photoshop and Adobe Photoshop Elements? Open the Help menu and the Help system will help you find answers to common questions as well as information on the latest enhancements. The help system is also an easy way to keep up with the latest developments in Photoshop and Photoshop Elements, including tutorials from Envato. You'll find and read web articles, first-person features, and first-person editor reviews like the ones you find on monster are only available on Envato Tuts+ (and will be regularly updated) If you need to check the exact shadows and highlights in a photo, the Adjust the Shadows and Highlights features are really helpful, but it is best if you take a few moments to take a look at the results of Photoshop. You can start by entering the Shadows and Highlights tool at the top of the interface. The Curves and Levels can be used to edit brightness, contrast, and colors in an image. In general, these features can be used to highlight and diminish certain details. You will find a wide range of adjustments that can be applied, including the Radial and Grad filter options.

<https://jemi.so/1coedistuiyo/posts/K623d8G1P7QQnPKKCdr2> <https://jemi.so/9pratimFmapze/posts/QL6WZjWMga28Lp4kYd1u> <https://jemi.so/7perviboeha/posts/ghnqDsTAWaWIpEFdkLjh> <https://jemi.so/7perviboeha/posts/wq2XdU3j5jrcZe46CZOR> <https://jemi.so/8lauveosane/posts/89t8zk0J3JI2MnC6biOm> <https://jemi.so/8lauveosane/posts/DSZRw19kjtySRi6u7sX9> <https://jemi.so/1coedistuiyo/posts/9p2aFAEhx1hgA766Ubja> <https://jemi.so/9pratimFmapze/posts/4O1NIfItzNvyl90AHY4y> <https://jemi.so/1coedistuiyo/posts/XI2Kkf6bZzA243hBQFBM> <https://jemi.so/8lauveosane/posts/kAHVp5PG0KBO4s7MxMgw> <https://jemi.so/9pratimFmapze/posts/ZUGoSLgs26Zx1L6TtGdY>

## **Adobe Photoshop Features**

Enhancements to the *Complete Object* tools include *Undo and Redo* of edits. Less is more. UI elements are easier to grab for editing. With the latest version "CS5," Photoshop has grown considerably large. Not only has its application increased but also its complexity. The upgrade, while more than appreciated, also posed new challenges to the users. Be it commercial or personal, design project or concept, Photoshop CS5 is a change worth trying. Some of the new features and the changes are as follow: Working with native 16-bit images is still the best solution for print work. However, if you are working with JPEGs at 16-bit, you have the best option to produce high quality prints. JPEG compression creates invisible images and force sizes much smaller than they really are. Nevertheless, try not to confuse them with lossless compressed images. In short, compress JPEG images for the web so that they will load faster. A better option is to use the "Pro Photo Editing Eyedropper" option in Photoshop to process it like a print. Still, you might have to reduce noise in the original for it to look better on the web. Being a true professional, Photoshop is expected to have every known feature for a professional designer. However, shapes are one of the most difficult places to develop. Adobe once coined the term "Photoshop is the new Illustrator." You will find yourself using a wide range of design tools in Photoshop. Generally, they perform the same task as their vector counterparts. Nonetheless, the difference is Photoshop differs in its interaction with your desktop. You can move your content easily and quickly outside of Photoshop. This may be the

reason why it is so popular.

Maybe some of the most exciting innovations in Photoshop are what's new for iOS users. In January, Adobe added Touch Ups and Undo histories to in-app editing, offering the same cutting-edge Photoshop workflow experience on mobile devices as well as PC. Now, with the update, users can engineer an image even more easily with a built-in selection window and several powerful tools. Specifically, Adobe Photoshop already lets you smooth and blur artwork, remove unwanted elements, improve details, and make color adjustments using tools that are accessibly designed. With the update, users can even do a better job at any stage of that workflow on mobile devices. All four modes take advantage of innovative performance enhancements, including muscle memory, which makes it easier to edit images in the browser or on mobile devices. Muscle memory gives you fast responses and more accurate work, while learning tools help ensure that the accuracy and effect of your edits will remain even if you recommend or share work on mobile. The update also makes mobile editing even easier with new editing commands in the tool palette. Now, you can cut, copy and paste edited layers, and move layers within the browser in new ways using the Select Layers tool. The update to Adobe Photoshop also seamlessly integrates with Adobe's Creative Cloud services with support for Adobe Creative Cloud mobile apps. From the desktop app, you can also reedit and share your files using the Creative Cloud apps for iOS and Android.